# TP 2 : Tableur et DNB

## Objectifs : Lire un diagramme, Lire un tableur, Ecrire une formule

### **Exercice 1 :**

Le diagramme ci-contre représente, pour six pays, la quantité de nourriture gaspillée (en kg) par habitant en 2010.

- 1) Donner approximativement la quantité de nourriture gaspillée par un habitant du pays D en 2010 : <u>manuel en manuel en 2010</u> :
- 2) Peut-on affirmer que le gaspillage de nourriture d'un habitant du pays F représente environ un cinquième du gaspillage de nourriture d'un habitant du pays A ?

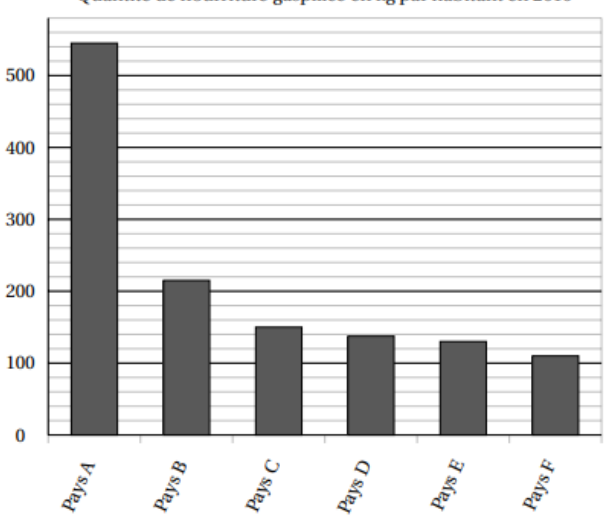

Ouantité de nourriture gaspillée en kg par habitant en 2010

3) Voici un tableau qui rend compte de la quantité de nourriture gaspillée pour d'autres pays :

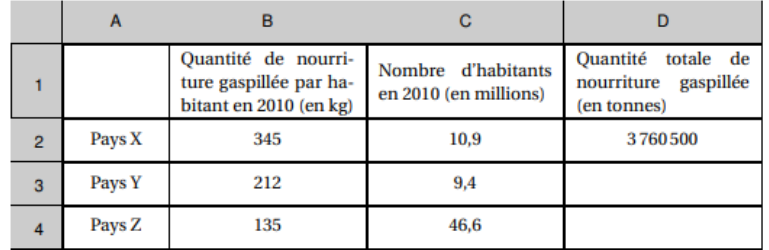

- a) Recopier le tableau sur Excel.
- b) Quelle est la quantité totale de nourriture gaspillée par les habitants du pays X en 2010 ?
- c) Voici trois propositions de formule. Laquelle doit-on saisir dans la cellule D2 avant de l'étirer jusqu'en D4 ? Tester les 3 propositions.

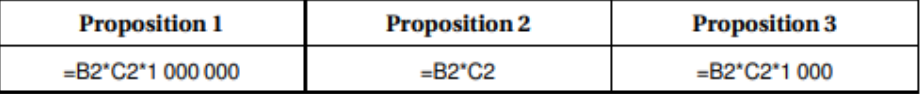

#### **Exercice 2 :**

En septembre 2018, des gendarmes ont effectué une série de contrôles sur une route dont la vitesse maximale autprisée est 80 km/h. Voici les résultats obtenus :

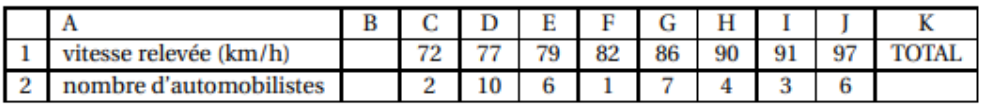

- 1) Recopier le tableau sur Excel.
- 2) Calculer la moyenne des vitesses des automobilistes qui ont dépassé la vitesse maximale autorisée ? Arrondir à 0,1km/h près.

- 3) Sachant que l'étendue des vitesses relevées est égale à 27 km/h et que la médiane est égale à 82 km/h, quelles sont les données manquantes dans la colonne B ?
- 4) Quelle formule doit-on saisir dans la cellule K2 pour obtenir le nombre total d'automobilistes contrôlés ?

#### **Exercice 3 :**

Le tableau ci-dessous indique le nombre d'abonnements Internet à haut débit et à très haut débit entre 2014 et 2016, en France. (Sources : Arcep et Statistica).

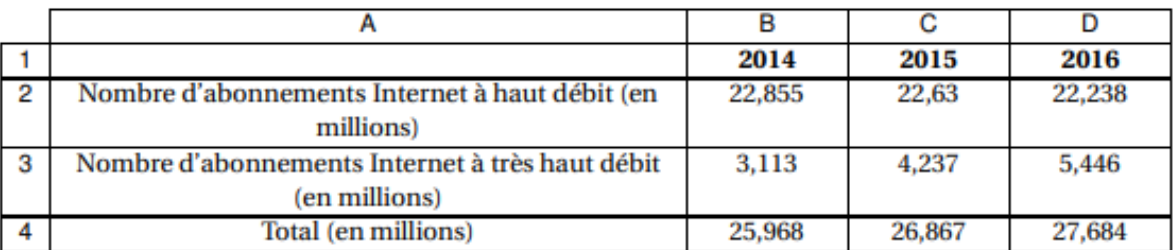

1) Recopier ce tableau dans Excel.

- 2) Combien d'abonnements Internet à très haut débit, en millions, ont été comptabilisés en 2016 ?
- 3) Vérifier qu'il y avait 817 000 d'abonnements Internet à haut débit ET à très haut débit en 2015.

- 4) Quelle formule a-t-on pu saisir dans la cellule B4 avant de la recopier vers la droite jusqu'à D4 ?
- 5) En 2015, seulement 5,6% des abonnements Internet à très haut débit utilisaient la fibre optique. Combien d'abonnements Internet à très haut débit cela représentait-il ?